## **Almacenamiento en Docker**

Para almacenar los datos y que persistan al apagar o reiniciar el contenedor tenemos dos tipos de almacenamiento persistente:

- bind mount: El almacenamiento se realiza en el sistema anfitrión del contenedor
- volumes: Docker almacena los datos dentro de un área que él controla en el sistema de ficheros. Los volúmenes se almacenarán en **/var/lib/docker/volumes/** y solo Docker tiene permisos sobre esta ubicación. Un volumen puede ser montado por diferentes contenedores a la vez.

La diferencia entre bind mounts y los volúmenes, es que a los volumes sólo accede Docker y con los bind mounts es posible acceder a la ruta mapeada y modificar los ficheros.

## **Bind Mount**

Se utiliza un directorio del equipo anfitrion para almacenar los datos.

Ojo borra todo lo que ya hubiese en ese directorio

Un ejemplo sería

```
 docker run -it --mount type=bind,source=/home/temporal,target=/tmp
centos:latest /bin/bash
```
En el ejemplo arrancamos un contedor de centos y mapeamos la carpeta /home/temporal del contenedor a la carpeta /tmp del host anfitrion

Otro ejemplo usando docker para windows

```
docker run -it --mount type=bind,source=c:/tmp,target=/temporal
centos:latest /bin/bash
```
Para compartir en Windows previamente dentro de las opciones para docker tienes que habilitar la opción de compartir C:

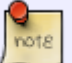

14:37 virtualizacion:docker:almacenamiento http://intrusos.info/doku.php?id=virtualizacion:docker:almacenamiento

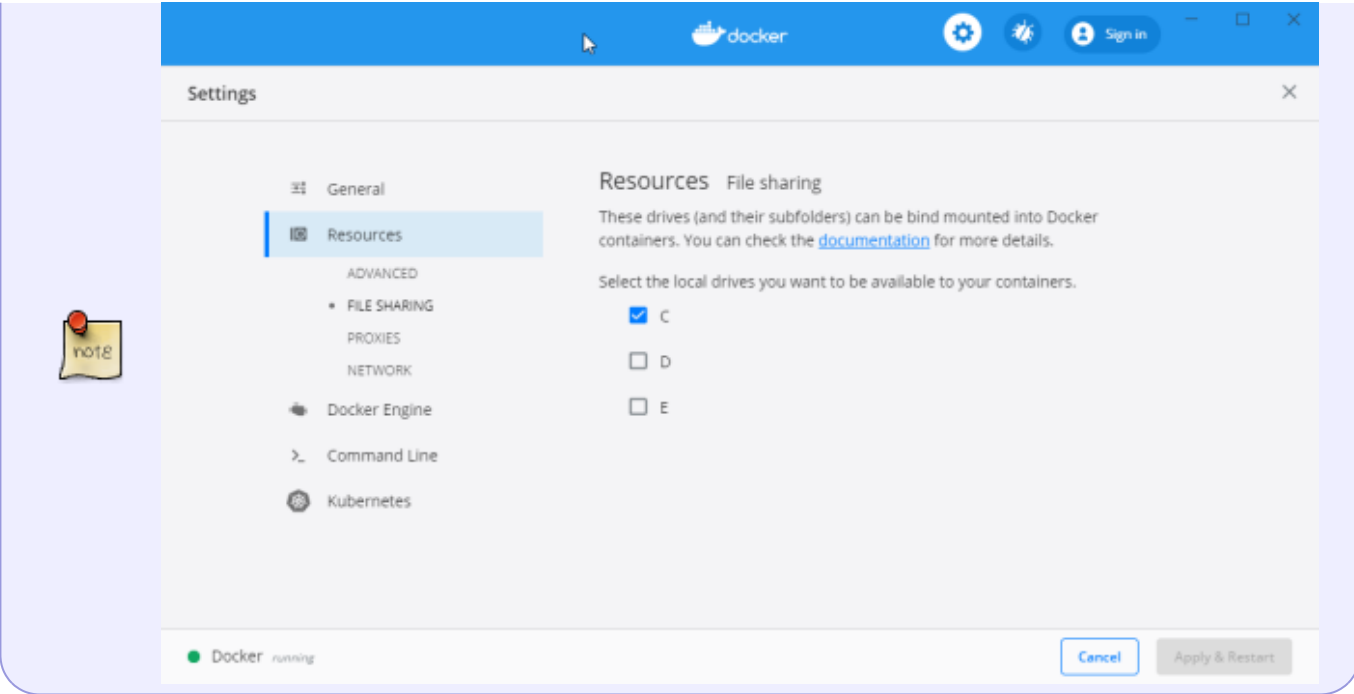

## **Volumen**

Como ya dijimos los volumes se almacena en /var/lib/docker/volumes y los gestiona Docker directamente. Puedes ser anónimos o les podemos asignar un nombre descriptivo.

Para crear un volumen

docker volume create nombre\_volumen

Para ver los volumenes

docker volume ls

Para borrar un volumen

docker volume rm nombre\_volumen

Por ejemplo para crear un volumen prueba y enlazarlo a nuestro contenedor

```
docker volume create prueba
docker run -it --mount type=volume,source=prueba,target=/temporal
centos:latest /bin/bash
```
## **Referencias**

<https://www.atareao.es/tutorial/docker/almacenamiento-en-contenedores/>

<https://4sysops.com/archives/introduction-to-docker-bind-mounts-and-volumes/>

From: <http://intrusos.info/> - **LCWIKI**

Permanent link: **<http://intrusos.info/doku.php?id=virtualizacion:docker:almacenamiento>**

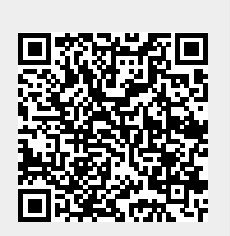

Last update: **2023/01/18 14:37**